PETRETTO\_BLOOD\_PRESSURE\_UP

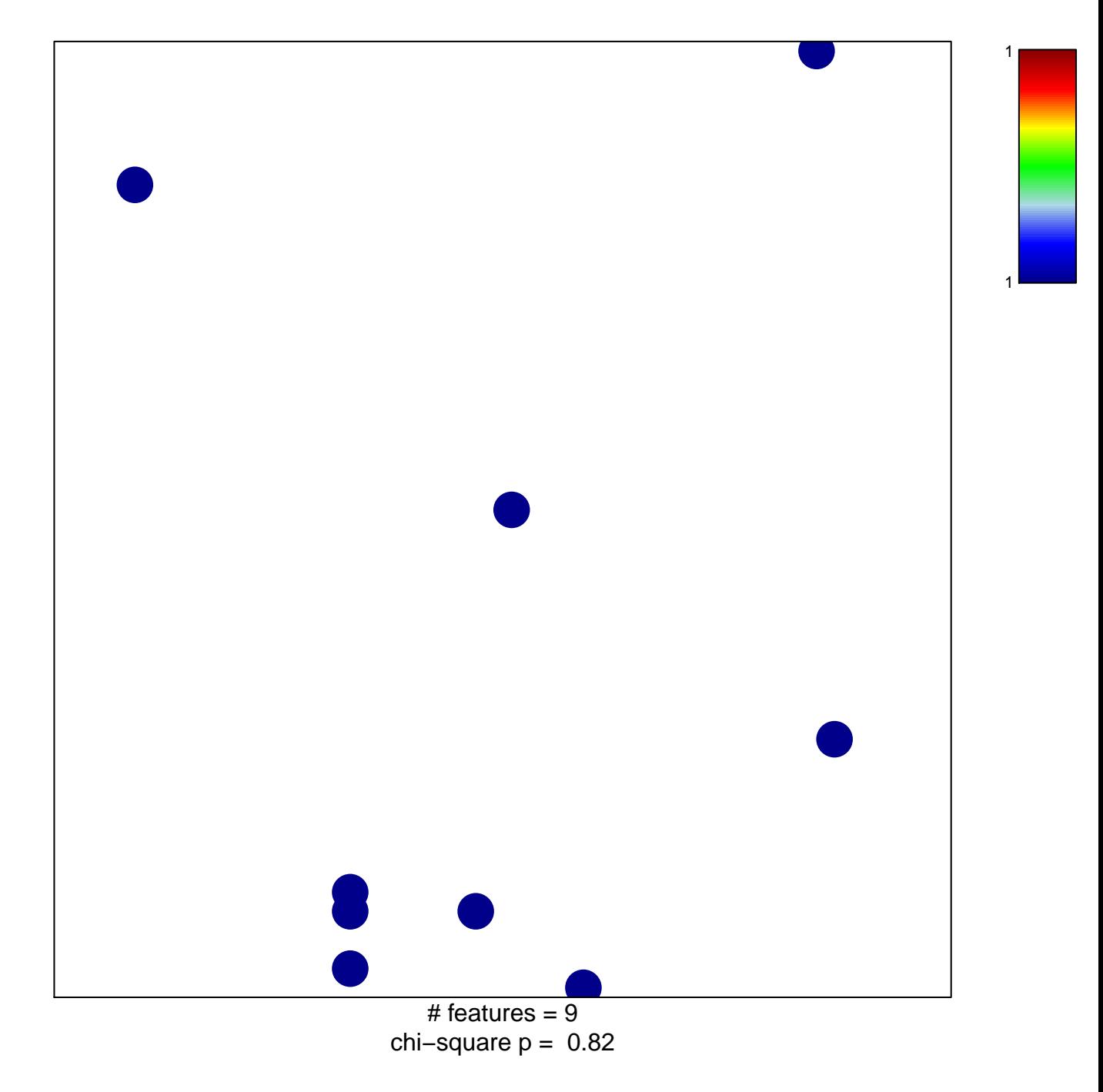

## **PETRETTO\_BLOOD\_PRESSURE\_UP**

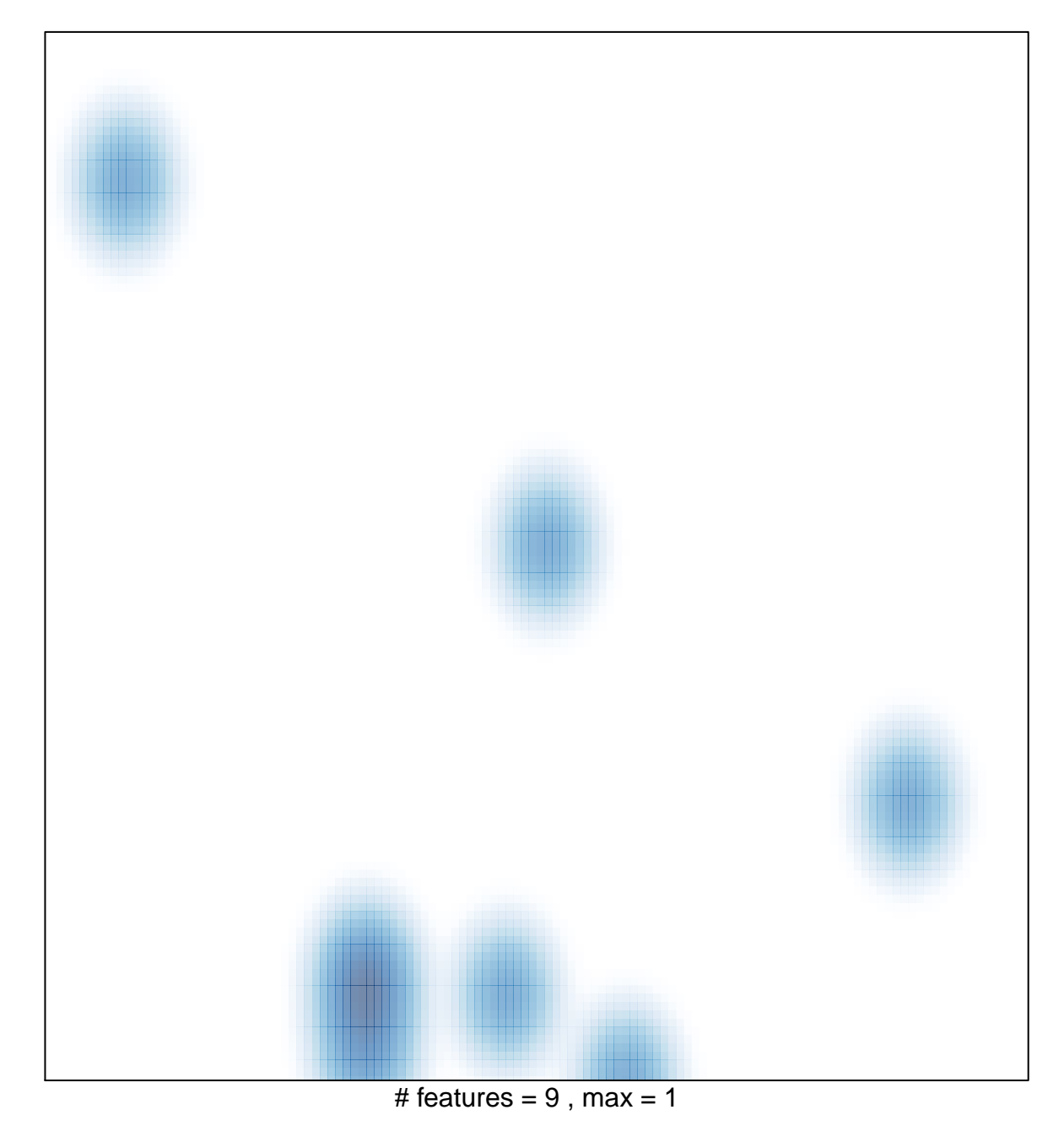